## Crabby is your college research adviser

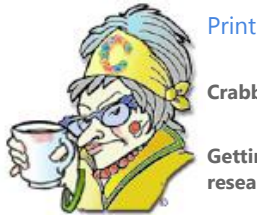

**Crabby Office Lady**

**Getting ready for college can be exhilarating and also petrifying. Whether you're 18 or 80, some diligent research can go a long way.**

If you're a high school student, you may be reading this while you're on your winter break. And if I know your parents, they're haranguing you about getting started on your college research. (Now that you're almost a grown-up, the fun is just beginning....)

See, I've been there before, and it wasn't so long ago that I've completely forgotten the stress of taking those standardized tests with those standardized #2 pencils in those standardized stinky old classrooms, wondering where in the heck you'll be at this time next year.

But you know (and this is painful to say), your parents are right. Now's the time to get crackin' if you want to be organized about this. (If you don't and want to end up living in your parents' rec room for the rest of your life, well, honey, here is the first lesson of this column: Life is all about the choices we make.)

Glad you decided to keep reading. As with any project, having a clear plan is key. When it comes to scrutinizing the colleges, narrowing your choices, and making final preparations, Crabby is here to hold your hand, give you some ideas, and then set you free.

## **Make the most of your research**

You'll probably want to know that you did all you could to research your final choice. The various programs in Office, along with our most excellent Office templates, can help you to figure out which school best suits your needs, who your contacts are, and what the important dates are to keep in mind (being late to an interview with the dean isn't a great way to start your college career).

Here are some ideas to help you get started. Once you get going, you'll probably figure out other ways to make your research even more useful and fruitful. (You're just that kind of person.)

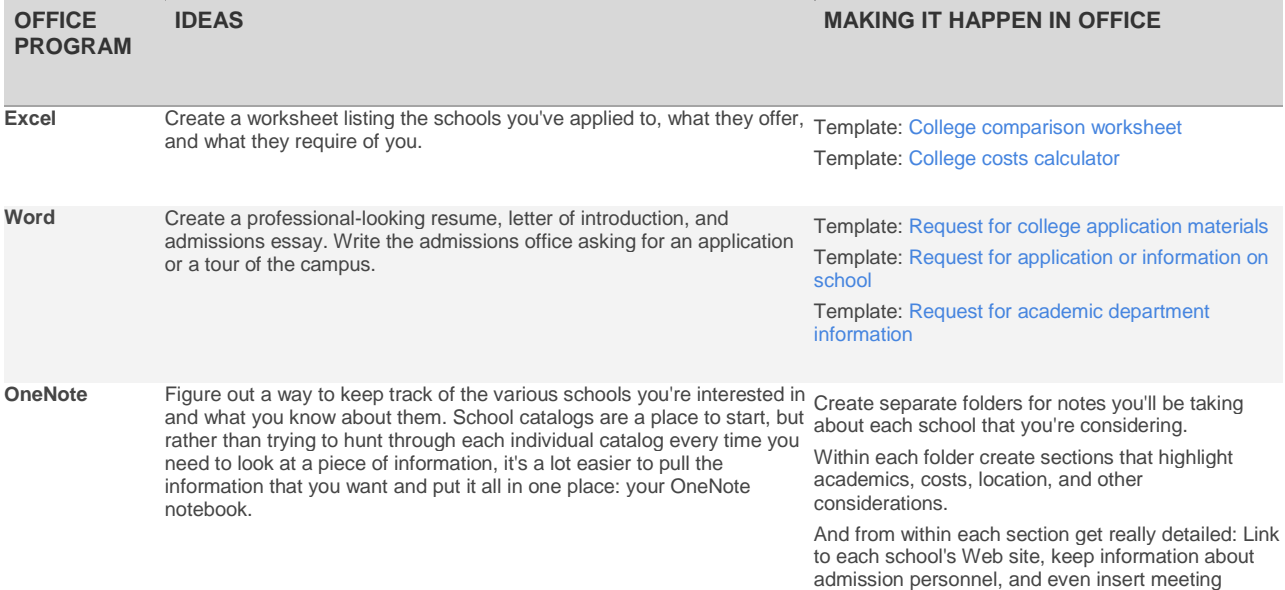

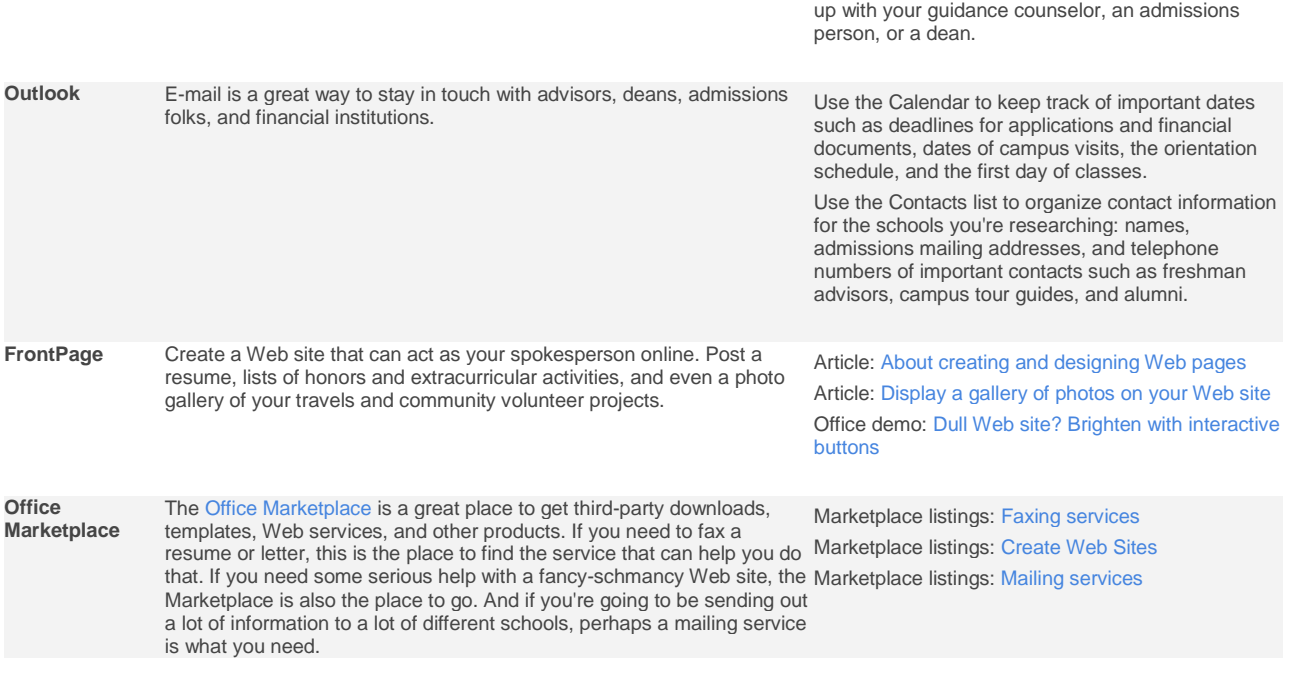

details from an Outlook meeting request you've set

## **You're off and running**

Staying focused and keeping track of the research you do about colleges is a great start to a successful academic career. Work hard, have fun...and don't forget to write.

**"I was thrown out of college for cheating on the metaphysics exam; I looked into the soul of the boy sitting next to me." — Woody Allen**

## **About the author**

[Annik Stahl,](http://office.microsoft.com/en-us/help/redir/HA001126438.aspx?CTT=5&origin=HA001165642) the Crabby Office Lady columnist, takes all of your complaints, compliments, and knee-jerk reactions to heart. Therefore, she graciously asks that you let her know whether this column was useful to you — or not — by entering your feedback using the **Did this article help you?** feedback tool below. And remember: If you don't vote, you can't complain.